## モジュールの作成

問題を解決したモジュールをList 10-3 に示します。

ファイル名が **'min\_max.py'** ですから、モジュール名は*min\_max* です。なお、今回のモジュー ルには、3値の最小値と最大値を求める関数 *min\_max3* を追加しています。

▼さらに、組込み関数 **min**と**max** を利用して実現するように、関数 *min\_max2* を変更しています。

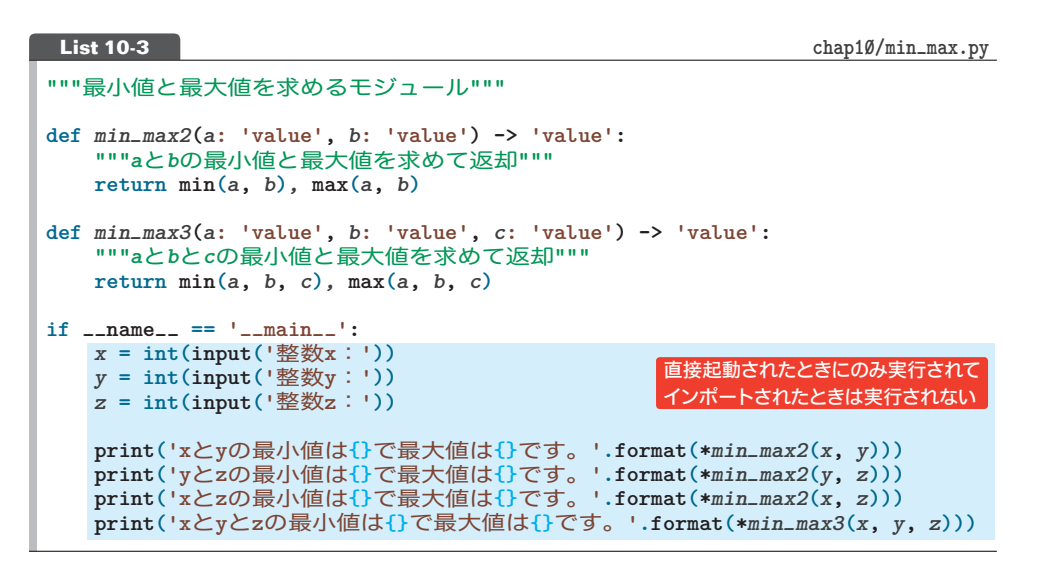

このモジュールは、二つの関数定義とは別に、**if** 文が置かれている構造です。

▼整数値 *x***,** *y***,** *z* を読み込んで、それらの最小値と最大値を *min\_max2* と*min\_max3* で求めて表示し ます。実引数の前に**\*** を付けて、タプルのアンパック(p.260)を行った上で **format**メソッドに渡して います。

\_\_name\_\_と'\_\_main\_\_'

**if** 文では**\_\_name\_\_**と**'\_\_main\_\_'** の等価性が判定されています。

左オペランドの **\_\_name\_\_** はモジュールの名前を表す変数であり、以下のように決定されます。

スクリプトファイルが:

- 直接 実行されたとき変数 **\_\_name\_\_** は **'\_\_main\_\_'**
- ▪インポートされたとき 変数 **\_\_name\_\_** は本来のモジュール名(この場合は *min\_max*)

そのため、網かけ部は、**'min\_max.py'**を直接起動したときにのみ実行されて、他のスクリプ トファイルからインポートされたときは実行されなくなります。

▼モジュールオブジェクトの中には、**\_\_name\_\_** の他にも、**\_\_loader\_\_**、**\_\_package\_\_**、**\_\_spec\_\_**、 **\_\_path\_\_**、**\_\_file\_\_** などの変数(属性)が入っています。

Fig.10-2 に示すのが、一般的なモジュール (スクリプトファイル)の構成です。

**10** モジュールとパッケージ モジュールとパッケージ

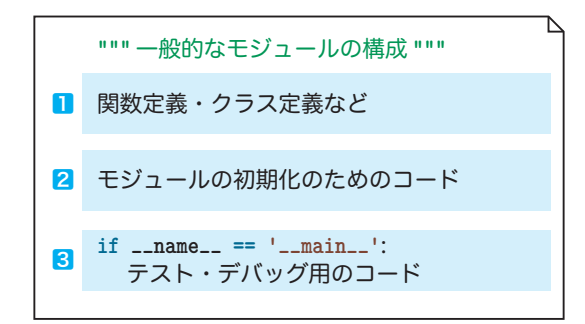

**Fig.10-2** 一般的なモジュールの構成

大きく三つのパートで構成されます。

- 1 … 関数定義(やクラス定義)などの定義を置きます。
- 2 … 外部からインポートされたときに、自動的に実行される部分です。モジュールの実行に 必要な、初期化のためのコードなどを置きます。
	- ▶ この部分は、*min\_max* にはありません。
- 8 … 外部からインポートされたときに実行されない部分です。■の関数(やクラスなど)をテ スト・デバッグするためのコード(が必要であれば、そのコード)を置きます。

モジュール *min\_max* 内の関数群を利用するプログラム例をList 10-4 に示します。

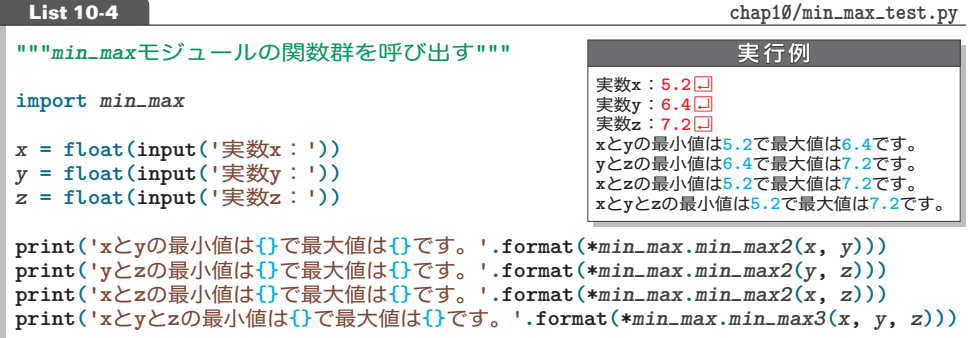

三つの実数値を読み込んで、それらの最小値と最大値を*min\_max2* と*min\_max3* で求めて表 示するプログラムです。

今回は、List 10-4 のコードのみが実行されています。インポートしたモジュール内の、関数 以外 4 4 のコードが実行されることはありません。これで問題が解決しました。